# ESE532: System-on-a-Chip Architecture

Day 10: October 4, 2017 Coding HLS for Accelerators

# $\bullet$  Penn

### Previously

- We can describe computational operations in C
	- Primitive operations (add, sub, multiply, and, or)
	- Dataflow graphs primitives
	- To bit level
	- Conditionals and loops
	- Memory reads/writes
	- Function abstraction
- Need to avoid
	- Recursive function calls, dynamic allocation

 $P_{\text{B}}$  Fall 2017 -- DeHon 2008  $\sim$  2

### **Perspectives**

- Here's a computation we want to describe
	- How can we use C to describe
	- What do we need to watch to avoid getting tangled up in sequential C semantics
- Here's an arbitrary piece of C code – What will the compiler be able to do with it?
- What would it take to write a C-to-gates compiler
- What are pitfalls inherent in the C language?

Penn ESE532 Fall 2017 -- DeHon 3  $\overline{\phantom{a}3}$  Penn ESE532 Fall 2017 -- DeHon  $\overline{\phantom{a}3}$  Penn ESE532 Fall 2017 -- DeHon  $\overline{\phantom{a}4}$ 

### Today

- Pipelining loops
- Pragmas in Vivado HLS C
- Avoiding bottlenecks feeding data in Vivado HLS C
- Streaming hardware operations

#### Message

- Can specify HW computation in C
- Vivado HLS gives control over how design mapped (area-time, streaming…)
- Code may need some care and stylization to feed data efficiently
- Read Design Productivity Guide (UG 1197) – C-based IP development
- Reference Vivado HLS Users Guide (902) – Design Optimization

nn ESE532 Fall 2017 – DeHon  $5$ 

# Finish up Mux Conversion

(about what compiler will do; Not much about what developer does)

n ESE532 Fall 2017 -- DeHon 6  $\overline{6}$ 

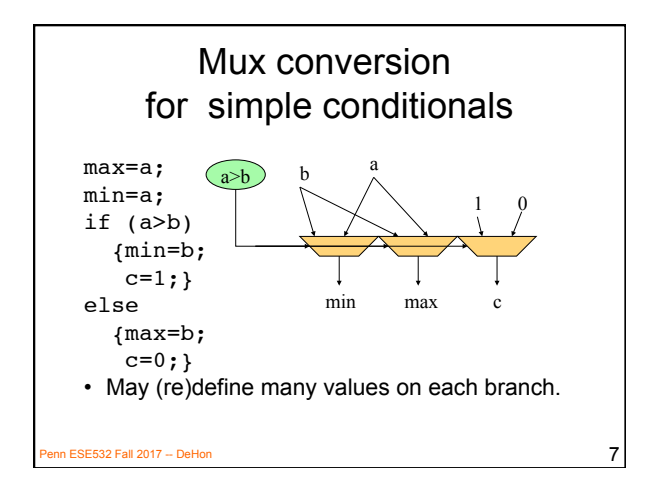

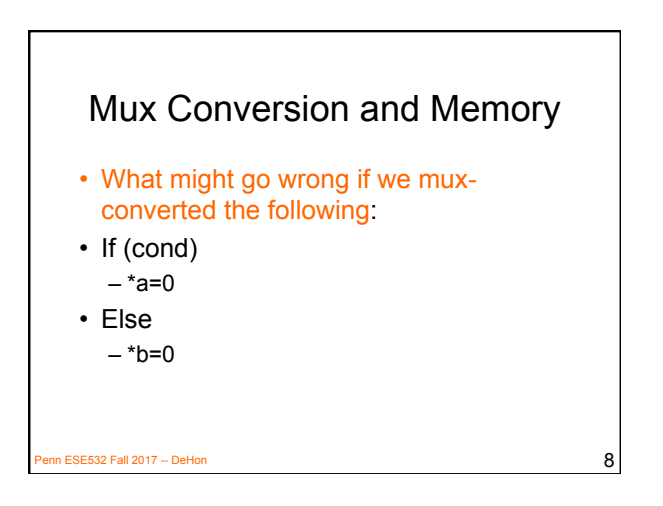

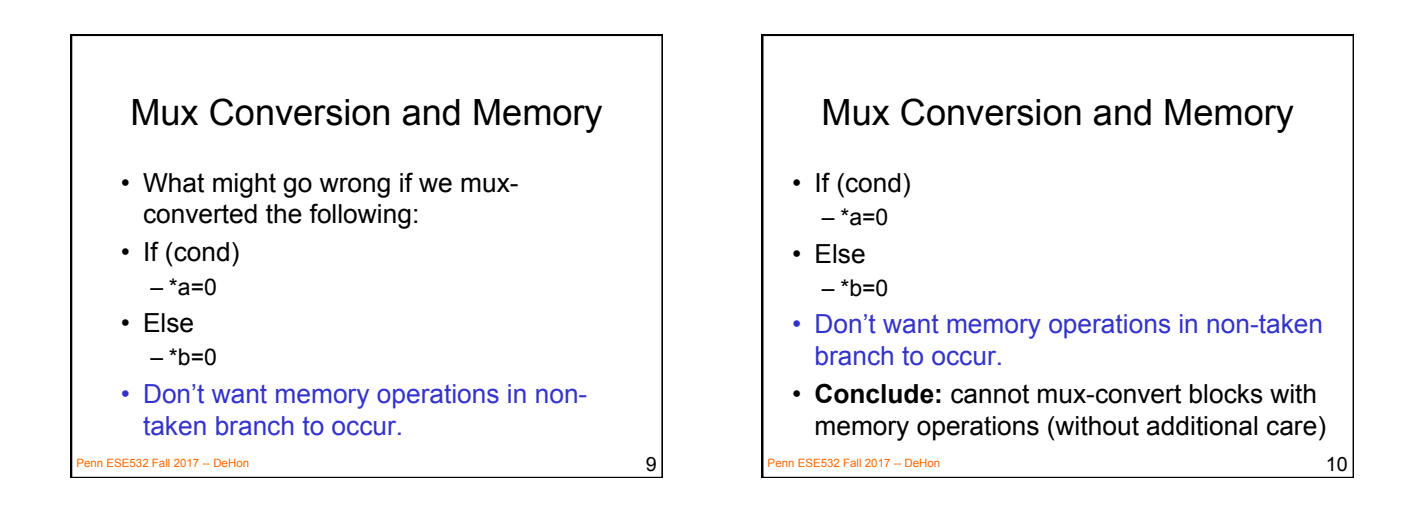

### **Optimizations** can expect compiler to do

- Constant propagation: a=10; b=c[a];
- Copy propagation:  $a=b$ ;  $c=a+d$ ;  $\rightarrow$   $c=b+d$ ;
- Constant folding:  $c[10*10+4]$ ;  $\rightarrow c[104]$ ;
- Identity Simplification:  $c=1^*a+0; \rightarrow c=a;$
- Strength Reduction:  $c=b^*2$ ;  $\rightarrow$   $c=b<<1$ ;
- Dead code elimination
- Common Subexpression Elimination:
	- C[x\*100+y]=A[x\*100+y]+B[x\*100+y]
	- t=x\*100+y; C[t]=A[t]+B[t];
- $P$ enn ESE532 Fall 2017 -- DeHon 111 • Operator sizing: for (i=0; i<100; i++) b[i]=(a&0xff+i);

nn ESE532 Fall 2017 -- DeHon 12 Pipelining for  $(i=0; i < MAX; i++)$ o[i]=(a\*x[i]+b)\*x[i]+c; • If know memory operations independent • What II? i<MAX \* + \* + a b c + read write o  $x \mid i$ 

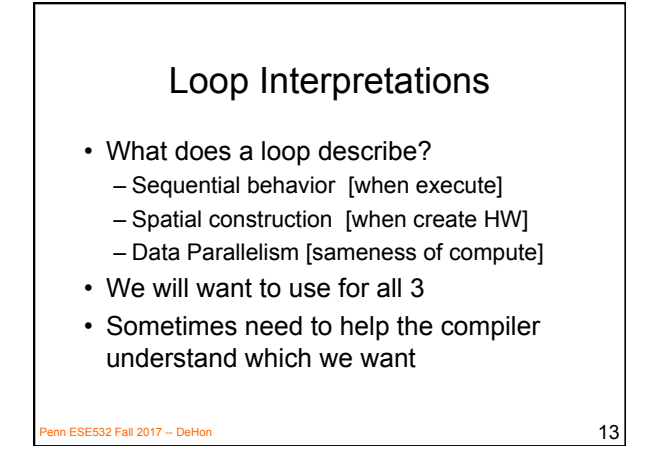

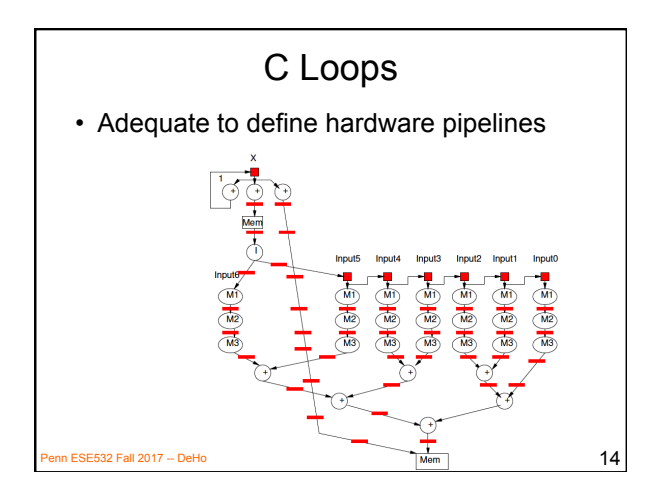

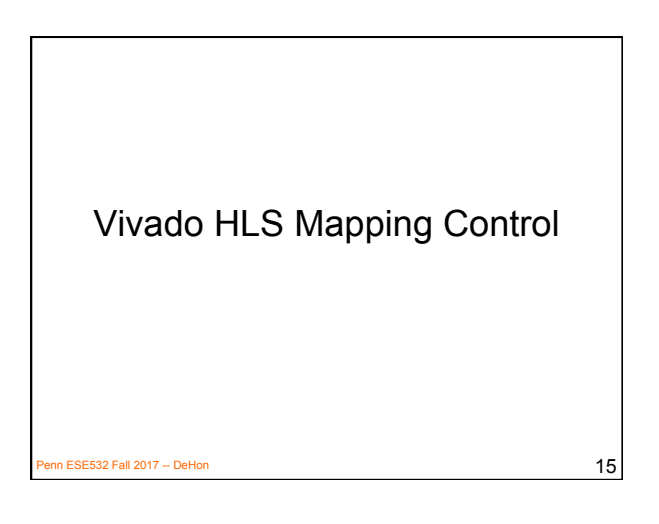

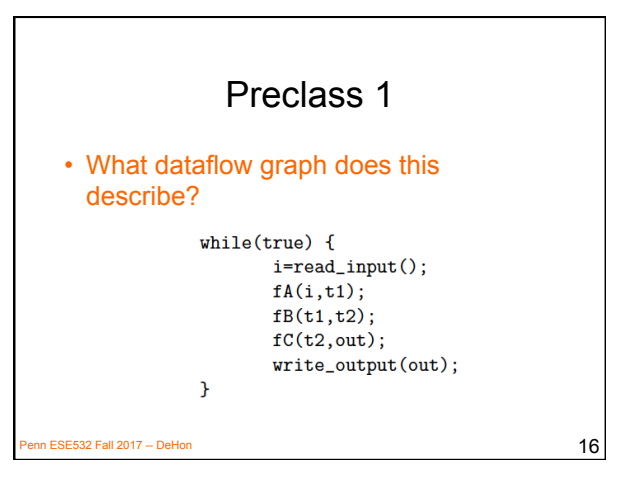

## Vivado HLS Pragma DATAFLOW

- Enables streaming data between functions and loops
- Allows concurrent streaming execution
- Requires data be produced/consumed sequentially
- Useful to use stream data type between functions
	- hls::stream<TYPE>

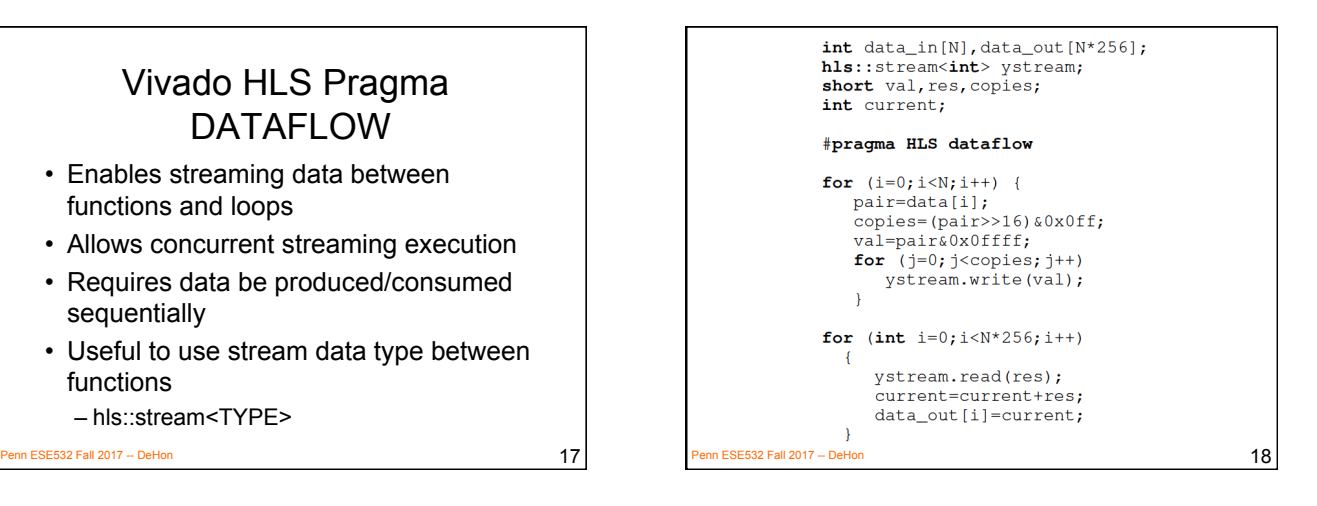

### Vivado HLS Pragma PIPELINE

- Direct a function or loop to be pipelined
- Ideally start one loop or function body per cycle

nn ESE532 Fall 2017 -- DeHon  $19$ 

– Can control II

for  $(i=0; i < N; i++)$  yout=0; #pragma HLS PIPELINE for  $(i=0; j < K; j++)$  yout+=in[i+j]\*w[j]; y[i]=yout; In ESE532 Fall 2017 -- DeHon  $20$ Which solution from preclass 2?

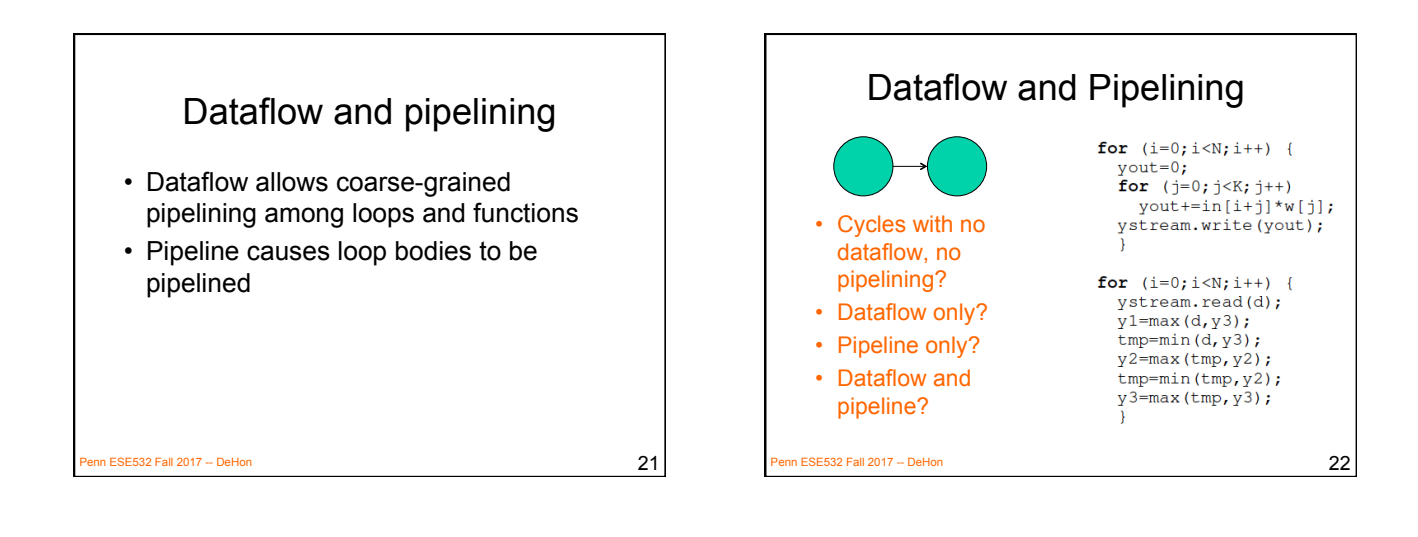

## Vivado HLS Pragma UNROLL

- Unroll loop into spatial hardware – Can control level of unrolling
- Any loops inside a pipelined loop gets unrolled by the PIPELINE directive

enn ESE532 Fall 2017 -- DeHon  $23$ 

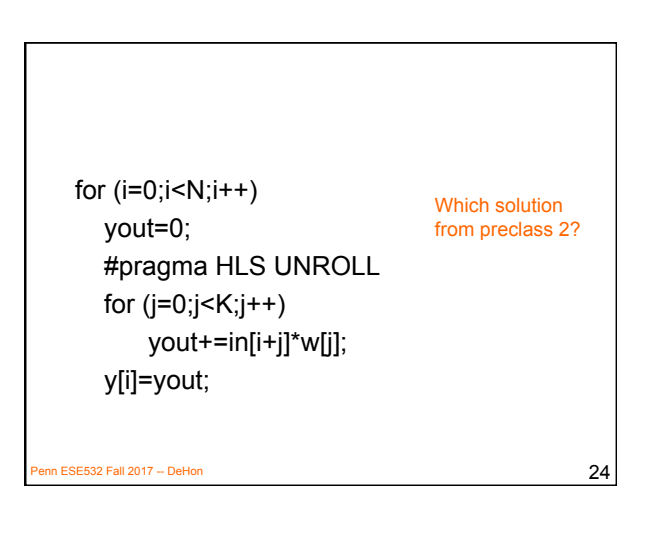

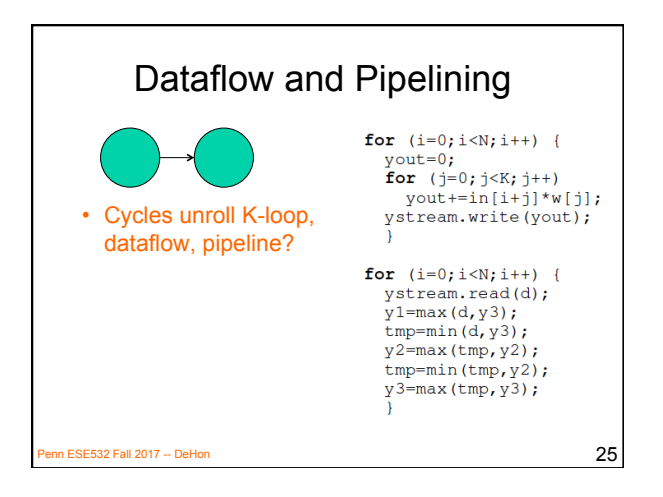

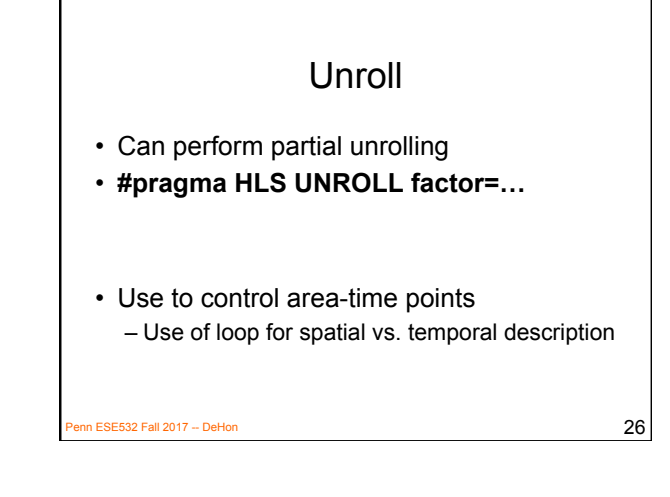

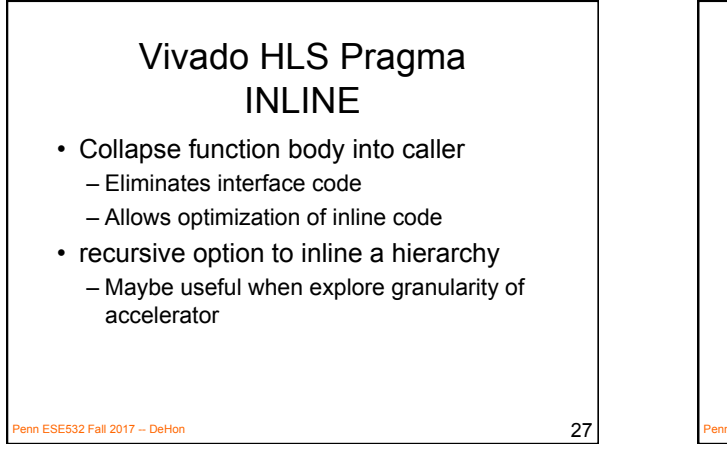

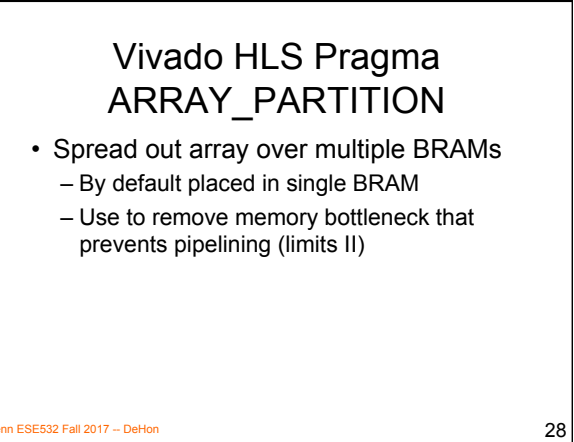

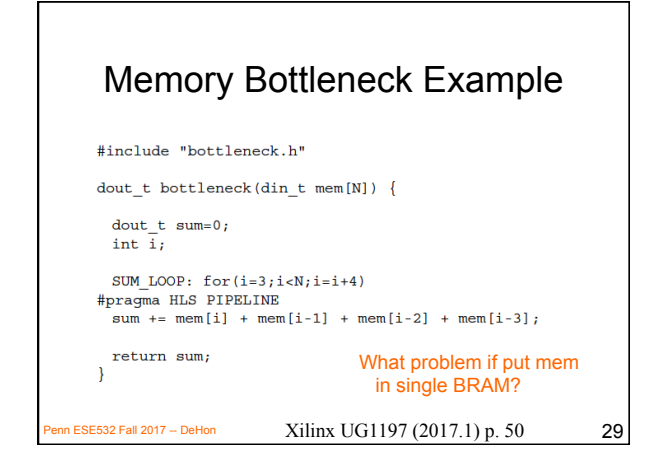

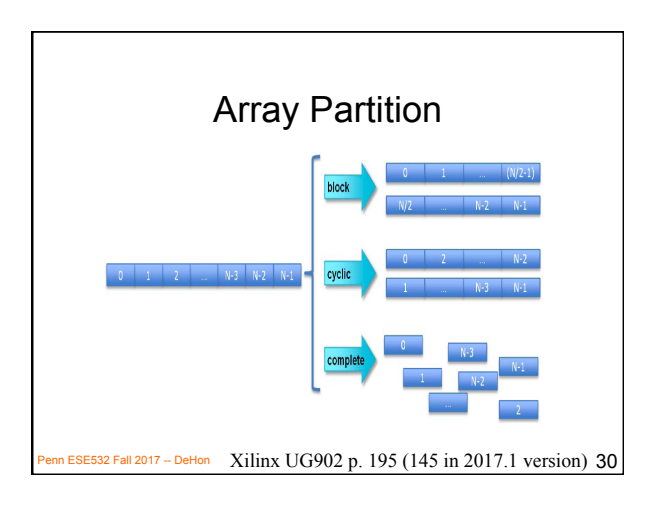

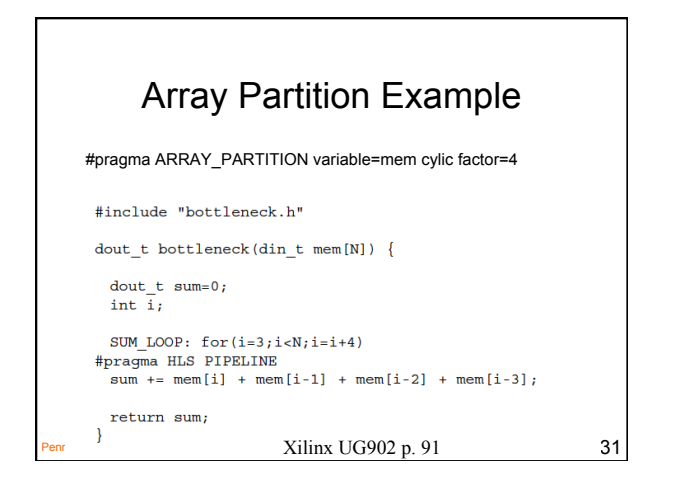

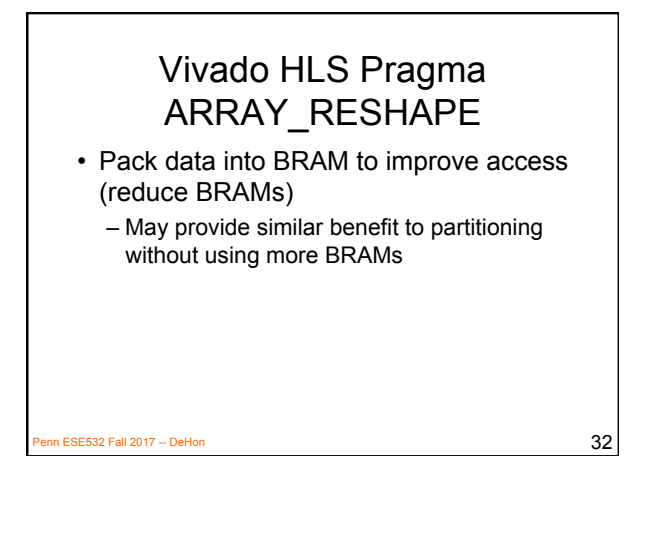

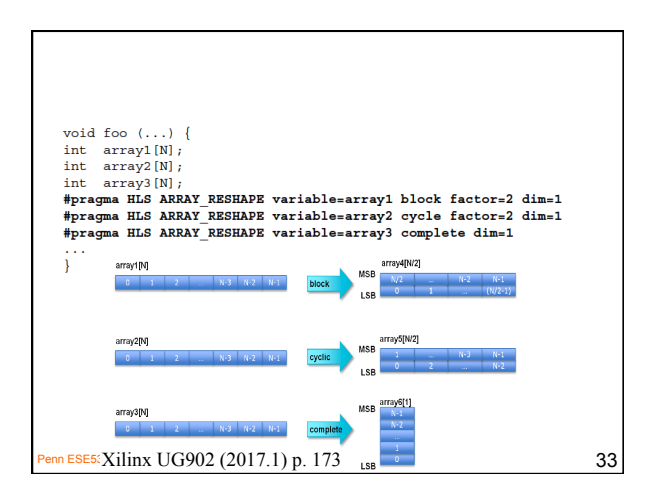

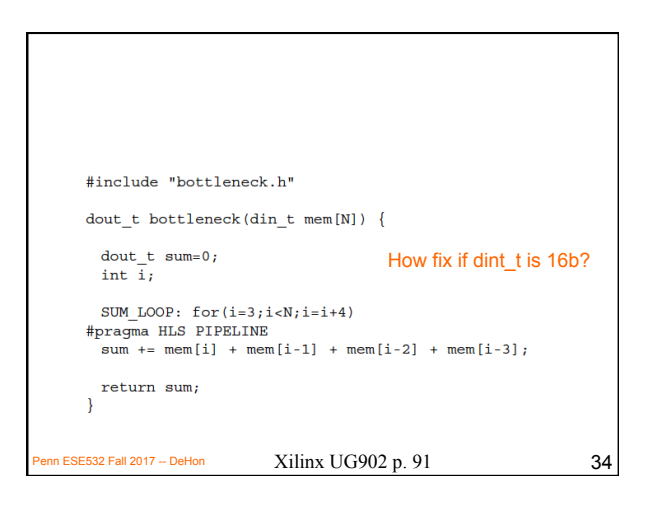

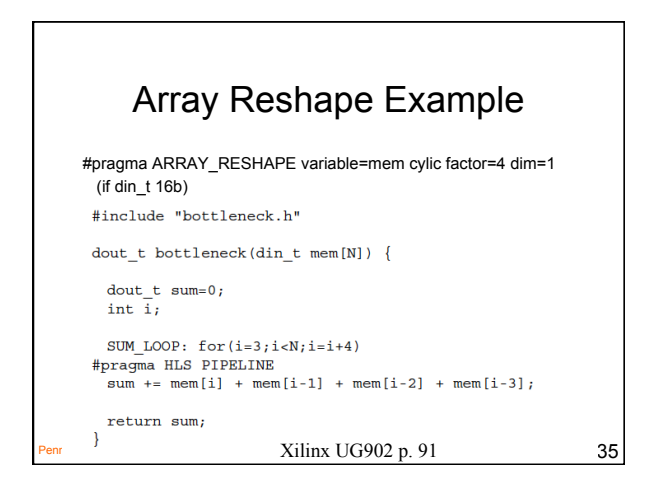

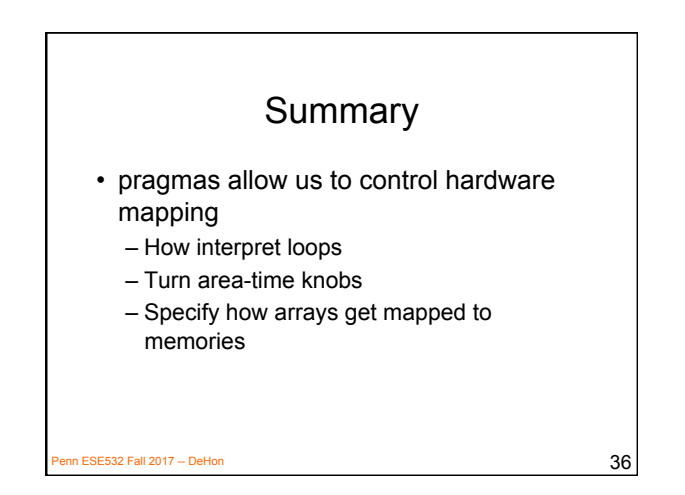

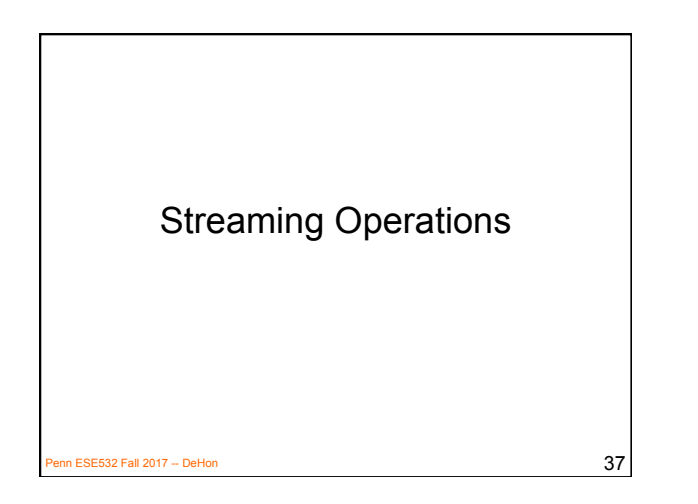

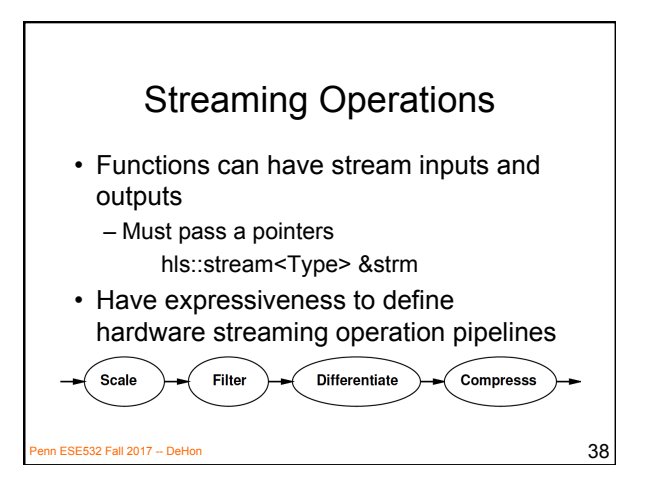

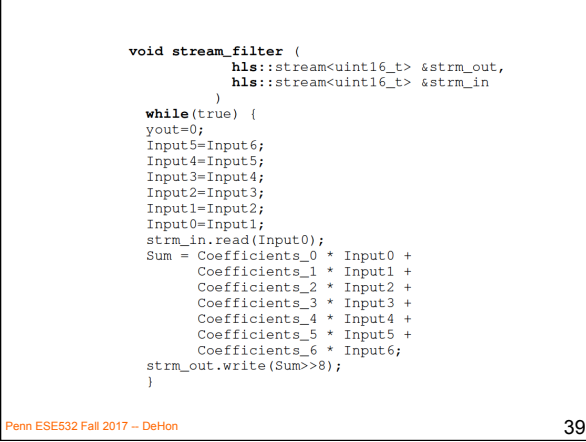

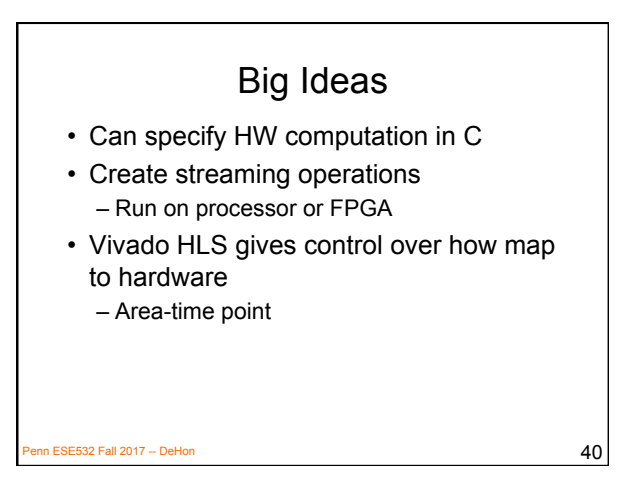

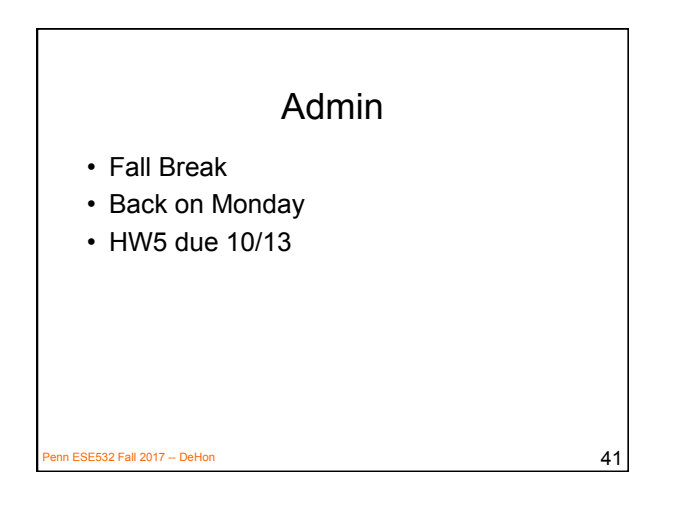